## Problem 1 (10 points)

Consider the wave equation:

$$
u_{tt} = 4u_{xx}, \t 0 < x < 8, t > 0,
$$
  
\n
$$
u(0, t) = 0, \t u(8, t) = 0,
$$
  
\n
$$
u(x, 0) = f(x) = \begin{cases} 1 & 3 \le x \le 5, \\ 0 & \text{otherwise.} \end{cases}
$$
  
\n
$$
u_t(x, 0) = 0.
$$

 $\sim$ 

In the coordinate systems provided below, carefully sketch the solution  $u(x, t)$  for  $t = 0$ ,  $t = 1, t = 2,$  and  $t = 3$ .

a)  $t = 0$  [2]

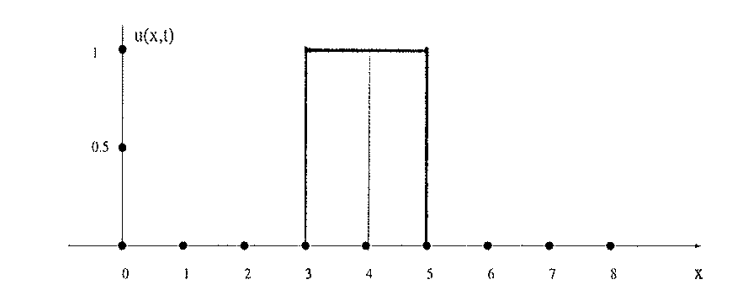

b)  $t = 1$  [2]

 $\mathcal{L}_{\text{max}}$  and  $\mathcal{L}_{\text{max}}$ 

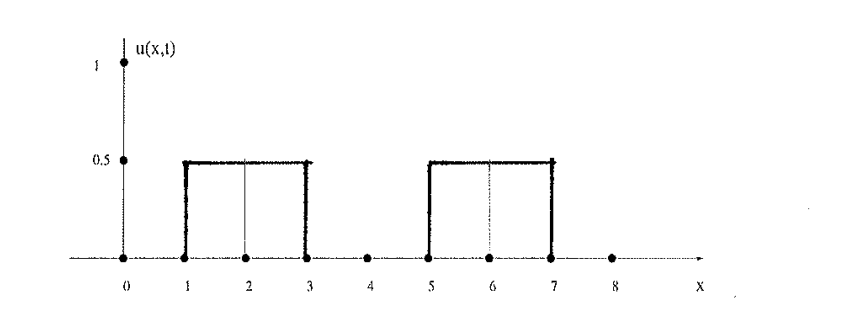

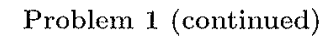

$$
u(x_1 +) = 0
$$

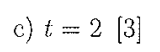

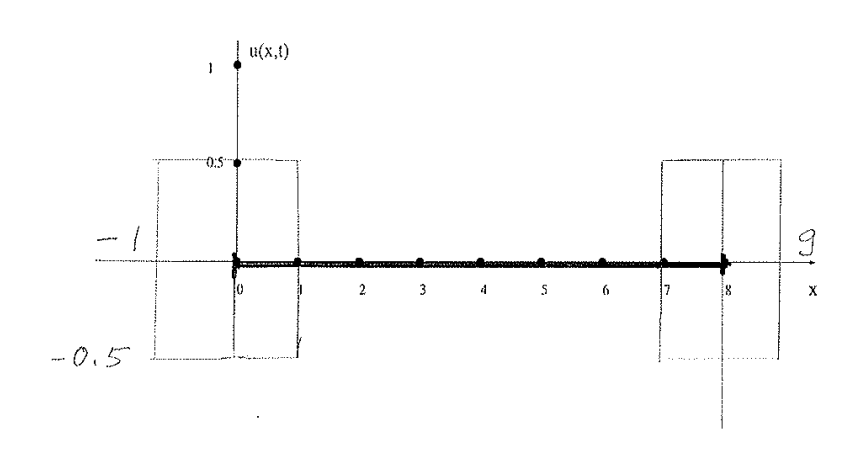

d)  $t = 3$  [3]

 $\sim 10^7$ 

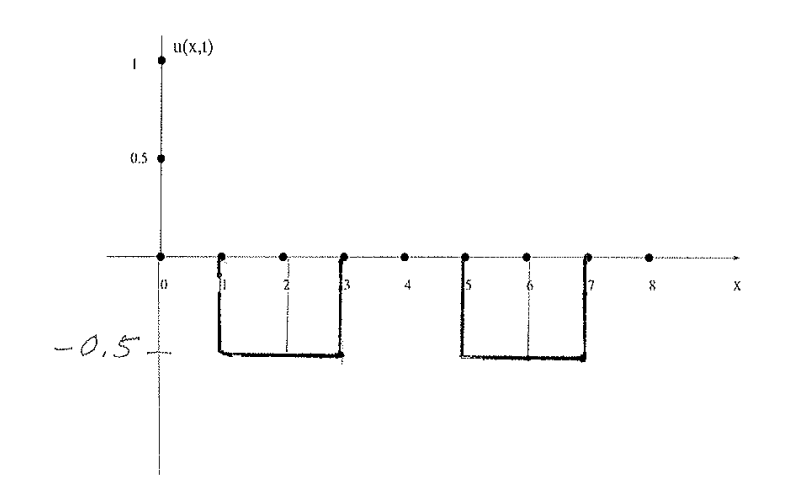

Problem 2:  $\frac{1}{u}$   $u = f$  $\parallel$   $U = \sigma$  $U = 0$  $\frac{1}{4}$  $u(x,y) = X(x) Y(y)$  $\frac{d}{dx} = -\frac{1}{y}$  =  $\frac{1}{y} = -\frac{1}{y}$  $X^{\mu} + \mu^{2}X = 0$ <br>  $X(0) = 0$ <br>  $X(0) = 0$ <br>  $\mu u^{2} = h^{2}$ ,  $X_{h} = sin(hx)$ <br>  $h = 1, 2, ...$  $\binom{1}{1}$  $\left[\begin{matrix} \n u & \mu \end{matrix}\right]$   $\left[\begin{matrix} \nu & \nu \end{matrix}\right] = \mu^2 \left[\begin{matrix} \nu & \nu \end{matrix}\right] = 0$  $Y(0) = 0$  $Y(\tau) =$  underleamined  $Mn = h i$ <br> $\gamma_n(y) = A_n sinh (ny) + B_n cosh (ny)$  $Y_h(0)=0 \implies B_h=0$  $\Rightarrow u(x,y) = \sum_{n=1}^{\infty} A_n sin(nx) sinh(ny)$ where  $A_h = \frac{1}{sinh (h\pi)} \frac{2}{\pi} \int_0^{\pi} f(x) sin (hx) dx$ 

## Problem 3: a) Comparing to the standard farm  $x^2y''+x(xy(x))y' + x^2q y=0$ <br>we have that poth analytic for x = 0  $x p(x) = 2-x$ <br> $x^2 a(x) = 3/2x - 3/4$ b)  $y(x) = \sum_{n=0}^{\infty} a_n x^{n+\Gamma}$  $y'(x) = \sum_{h=0}^{\infty} (h+r) a_h x^{h+r-1}$  $y''(x) = \sum_{h=0}^{\infty} (h+r) (h+r-1) a_h x^{h+r-2}$  $\Rightarrow x^2y'' + 2xy' - x^2y' + \frac{3}{2}xy - \frac{3}{4}y = 0$  $\Rightarrow \sum_{h=0}^{\infty} (h+r)(h+r-1) a_{h} x^{h+r} + 2 \sum_{h=0}^{\infty} (h+r) a_{h} x^{h+r}$  $= \sum_{n=0}^{\infty} (hr) a_n x^{h+r+1} + \frac{3}{2} \sum_{n=0}^{\infty} a_n x^{h+r+1} - \frac{3}{4} \sum_{n=0}^{\infty} a_n x^{h+r} = 0$ =  $\sum_{n=1}^{\infty} (n+r-1) a_{n-1} \times \frac{n+r}{2} \sum_{n=1}^{\infty} a_{n-1} \times n+r$  $h=0$ :  $(r(r-1)+2r-\frac{3}{4})a_0 = 0$  indicial equation  $\Rightarrow$   $r^{2} + r - \frac{3}{4} = 0$  $r_{1,2} = \frac{-1 \pm \sqrt{1 + 4 \cdot 1 \cdot 3/4}}{2} = \frac{-1 \pm 2}{2}$ singular expanent:  $r_1 = \frac{1}{2}, r_2 = -\frac{3}{2}$

for 
$$
h \ge 1
$$
, we have the recurrence relation,  
\n
$$
\frac{(h+r)(n+r-1)+2(h+r)-\frac{3}{4}}{(h+r)(h+r+1)-\frac{3}{4}}a_{h} + \frac{4(h+r-1)+\frac{3}{2}}{-(h+r)+\frac{5}{2}}a_{h-1} = 0
$$
\n
$$
\frac{(h+r)(h+r+1)-\frac{3}{4}}{1-(h+r)+\frac{5}{2}} = \frac{-(h+r)\frac{3}{2}}{1+(h+r)\frac{3}{4}} - \frac{3}{4} = \frac{h^2+2h}{1+(h+r)\frac{3}{4}} - \frac{3}{4} = \frac{h^2+2h}{1+(h+r)\frac{3}{4}} = \frac{h^2+2h}{1+(h+r)\frac{3}{4}} = \frac{h
$$

이 이 사이트 등 1000 km 이 사이트 등 1000 km 이 사이트 등 1000 km 이 사이트 등 1000 km 이 사이트 등 1000 km 이 사이트 등 1000 km 이 사이트 등 1000<br>이 사이트 등 1000 km 이 사이트 등 1000 km 이 사이트 등 1000 km 이 사이트 등 1000 km 이 사이트 등 1000 km 이 사이트 등 1000 km 이 사이트 등 1000

$$
\frac{\text{Problem 4:}}{a} \qquad \frac{a_0}{\pi} = \frac{2}{\pi} \int_0^{\pi} \frac{x}{\pi} dx
$$
\n
$$
= \frac{x^2}{\pi^2} \int_0^{\pi} \frac{x}{\pi} \cos(hx) dx
$$
\n
$$
= \frac{2}{\pi^2} \left( x \frac{\sin(hx)}{h} \right)_0^{\pi} - \int_0^{\pi} \frac{\sin(hx)}{h} dx
$$
\n
$$
= \frac{2}{\pi^2} \left( x \frac{\sin(hx)}{h} \right)_0^{\pi} - \int_0^{\pi} \frac{\sin(hx)}{h} dx
$$
\n
$$
= \frac{2}{\pi^2} \frac{\cos(hx)}{h^2} \left( \frac{\pi}{\pi} - \frac{2}{\pi^2 h^2} \left( \cos(h\pi) - 1 \right) \right)
$$
\n
$$
= \frac{2}{\pi^2 h^2} \left( \left( \frac{1}{h} - 1 \right) \right)
$$
\n
$$
= \frac{2}{\pi^2 h^2} \left( \left( \frac{1}{h} - 1 \right) \right)
$$
\n
$$
= \frac{2}{\pi^2 h^2} \left( \left( \frac{1}{h} - 1 \right) \right)
$$
\n
$$
= \frac{x}{\pi} = \frac{1}{2} + \frac{2}{h} \int_0^{\pi} \frac{2}{\pi^2 h^2} \left( \frac{1}{h} \right)^{k-1} \cos(hx)
$$

 $\frac{1}{4}$ 

b) 
$$
u(r, \theta) = R(r) \theta(\theta)
$$
  
\n
$$
\Rightarrow \frac{r^{2}R^{N} + rR^{1}}{R} = \frac{r^{3}R^{N}}{R} \times 2, \quad M \ge 0
$$
\n
$$
\frac{1}{2} \left[ \frac{1}{2} \left( \frac{1}{2} \right)^{2} + \frac{1}{2} \left( \frac{1}{2} \right)^{2} \right] = \frac{1}{2} \left( \frac{1}{2} \right)^{2} + \frac{1}{2} \left( \frac{1}{2} \right)^{2} + \frac{1}{2} \left( \frac{1}{2
$$

Problem 5:  
\n
$$
u(x,t) = X(x)T/t
$$
\n
$$
\Rightarrow \frac{1}{c^{2}} \frac{T^{u}}{T} = \frac{X^{u}}{X} = -M^{2}, \quad u \ge 0
$$
\n
$$
\frac{[u \times x]}{X^{u}} = X^{u} = -M^{2}, \quad u \ge 0
$$
\n
$$
\frac{[u \times x]}{X^{u}} = X^{u} = \frac{1}{X^{u}} \Rightarrow \frac{1}{X^{u}} = \frac{1}{X^{u}} \Rightarrow \frac{1}{X^{u}} = \frac{1}{X^{u}} \
$$

Boundary conditions:

\n
$$
h(x, 0) = B_0 + \sum_{h=1}^{\infty} B_h \sin(hTx) + \sum_{h=1}^{\infty} P_h \cos(hTx) = |f \cos(\pi x)|
$$
\n
$$
\Rightarrow \frac{B_0 - 1}{\frac{1}{2}} + B_1 = B_2 = ... = B_h = ... = 0, \quad D_1 = 1, D_2 = 0 = ... = 0, P_0 = 0
$$
\n
$$
u_t(x, 0) = A_0 + \sum_{h=1}^{\infty} A_h \cos(hTx) + \sum_{h=1}^{\infty} C_h \cos(hTx) = \sin(2Tx)
$$
\n
$$
\Rightarrow A_h = \sum_{h=1}^{\infty} \frac{1}{\frac{1}{2x}} + \sum_{h=2}^{\infty} \frac{1}{h} = 2 \qquad \frac{C_h - \sigma}{\frac{1}{2x}}
$$

 $\hat{\theta}$ 

 $In$  total:

 $\overline{\phantom{a}}$ 

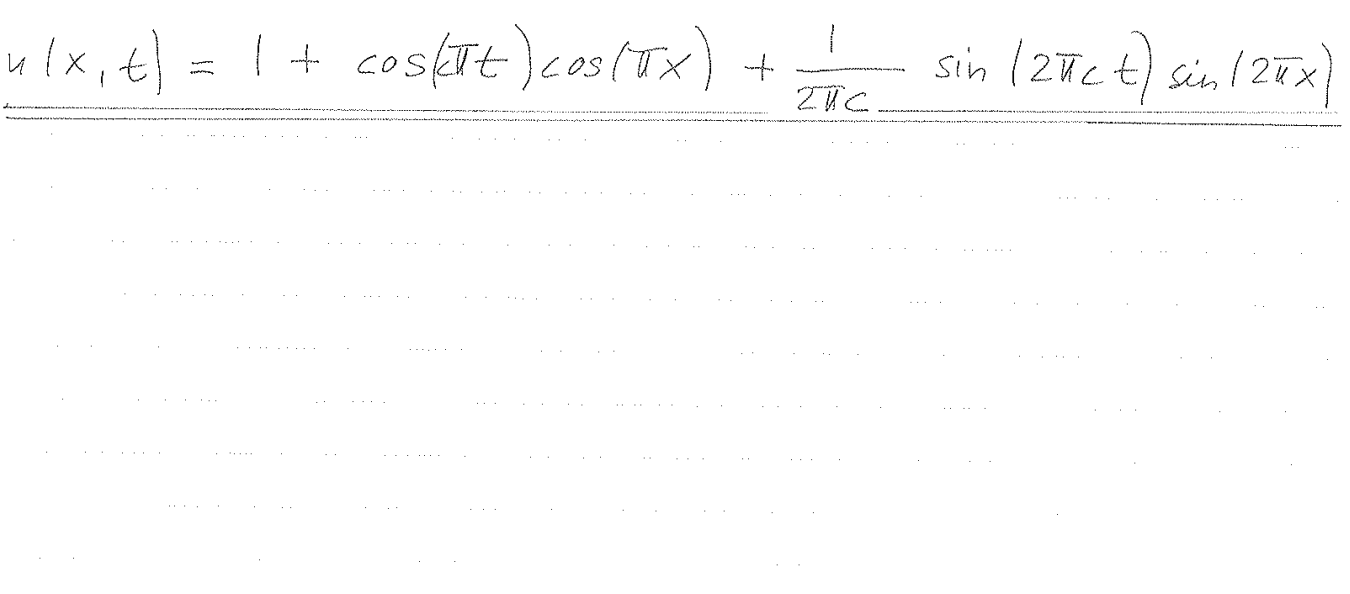

Double-click to edit.

 $\mathcal{A}^{\text{max}}_{\text{max}}$ 

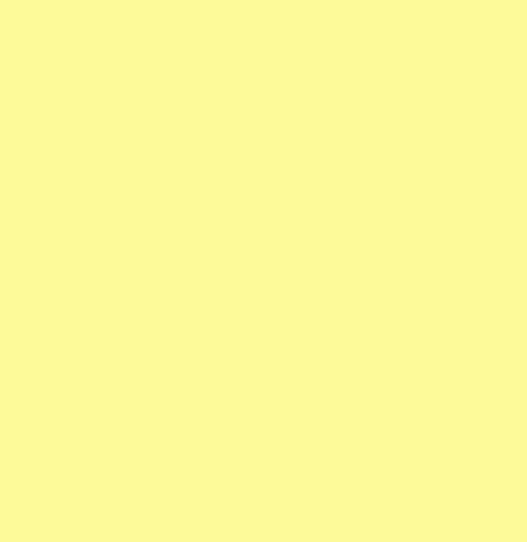